How to get an ID:

First, go to the online site for the forms:

http://www.epa.gov/ttn/airs/airsaqs/registration.htm

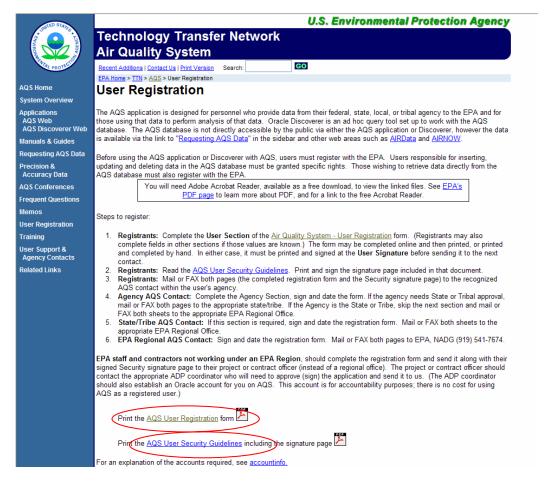

Click to open AQS User Registration, print it out. Then Click to open the AQS User Security Guidelines, print the last page.

The User Registration should look like this:

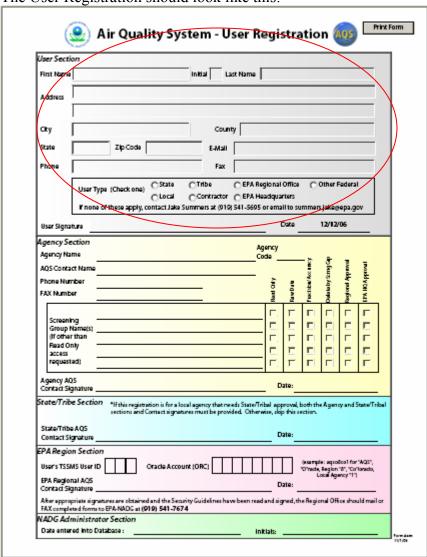

Fill out the fields circled in red (i.e., the User Section). If you are going to be the primary Agency Contact, you must also fill out the Agency Section. If you are going to be the primary State or Tribal Contact, you must sign in the State/Tribe Section. If someone already is the primary contact, they must sign.

Then Click to open the AQS User Security Guidelines, print the last page.

| PrintForm                                                                                                    |
|----------------------------------------------------------------------------------------------------|
| AQS User Security Guidelines Signature Page                                                                                             |
| I have read the AQS User Security Guidelines and will comply with what has been outlined to insure the security of AQS is not violated. |
| Agency of AQS User                                                                                                    |
| Printed Name of AQS User                                                                                                    |
| Signature of AQS User                                                                                                    |
| Date                                                                                                    |
|                                                                                                    |

Fill in all Fields.

Figure out who to send it to. If you are a tribal member, you may be dealing with the State or Regional, it depends on what your Tribe decides. If you are the primary state contact, you will be dealing with the Regional AQS Coordinator. If your state or tribe already has a primary state/tribal contact, you will go through them.

State people:

http://www.epa.gov/air/data/contsl.html

Regional people:

http://www.epa.gov/air/data/contrgn.html

You can fax the forms to the chosen contact, or mail it to them.

Call your State or Regional AQS Contact first when you have problems, then if they can't help you, call the help desk.

## **EPA Call Center**

866-411-4EPA (866-411-4372)